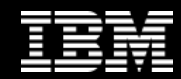

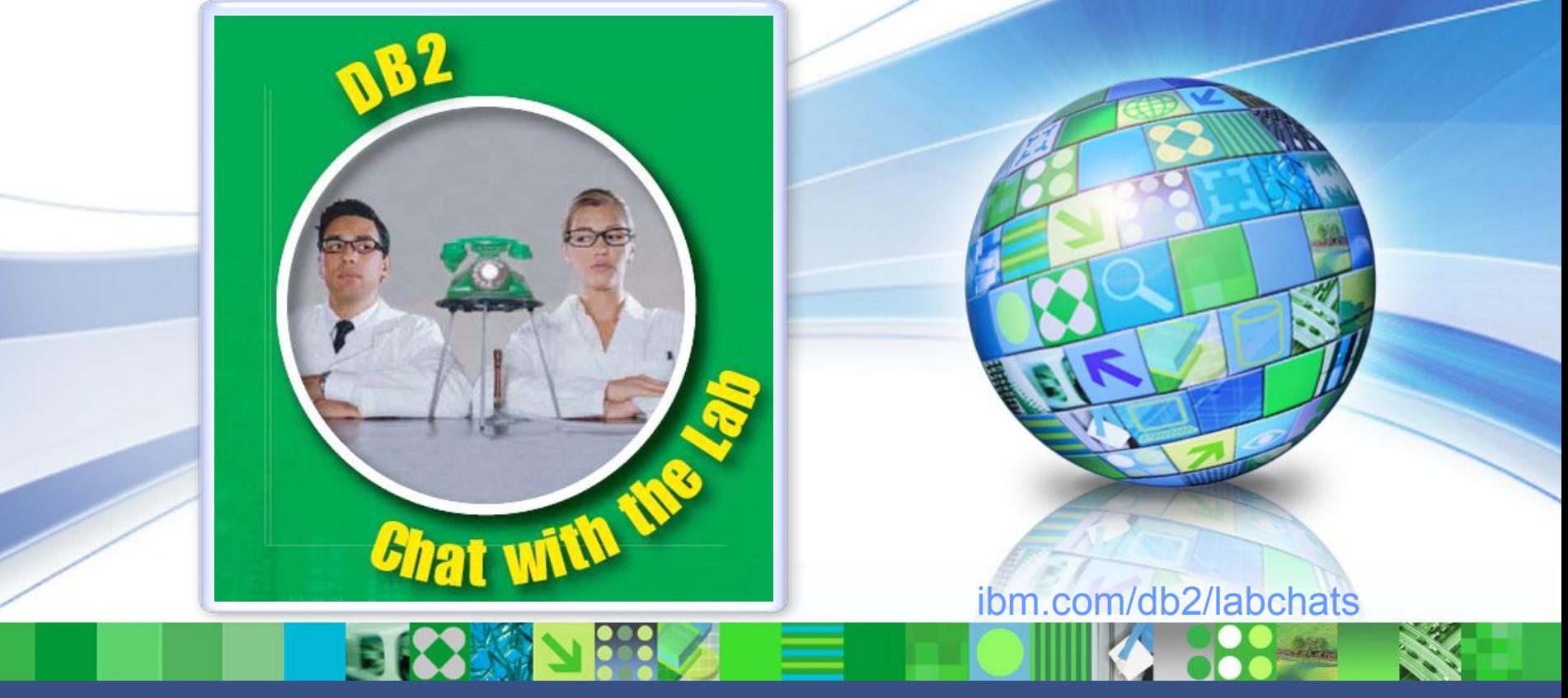

Data Management

# **DB2 and Oracle – An Architectural Comparison**

March 31, 2011 **ibm.com/db2/labchats** 

© 2011 IBM Corporation

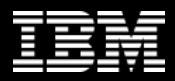

# Executive's Message

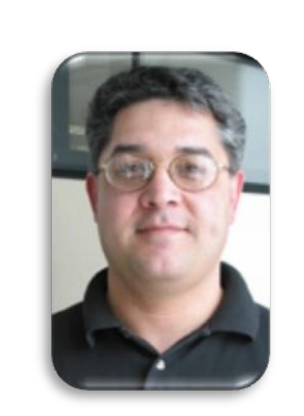

## **Sal Vella**

 **Vice President, Development Distributed Data Servers and Data Warehousing**

**IBM**

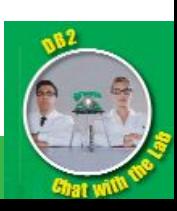

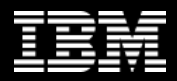

# Featured Speaker

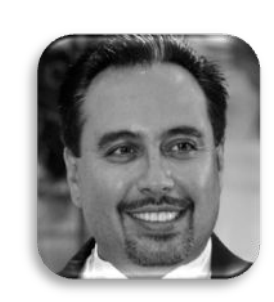

## **Burt Vialpando**

 **Executive IT Specialist Software Migration Project Office – DB2 Migrations**

**IBM**

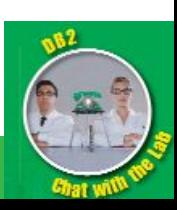

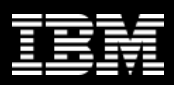

## DB2 and Oracle - An Architectural Comparison Chat with the lab agenda

## *Server architecture comparison*

- *Instance and database compared*
- *Process vs. thread and EDUs*

## *Memory architecture comparison*

- *Oracle SGA & PGA vs. DB2 instance memory*
- *Database and application memory*
- *Parameters, registry and environment variables*

## *Database storage model comparison*

- *Table space types and layouts*
- *Compression approaches*

## *Basic database administration comparison*

- *Create database comparison*
- *Starting and stopping instances and databases*
- *The dictionary vs. the system catalog*
- *Performance capability differences*
- *Oracle compatibility*

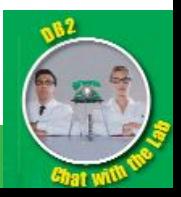

## Server Architecture The Oracle unique system ID (SID)

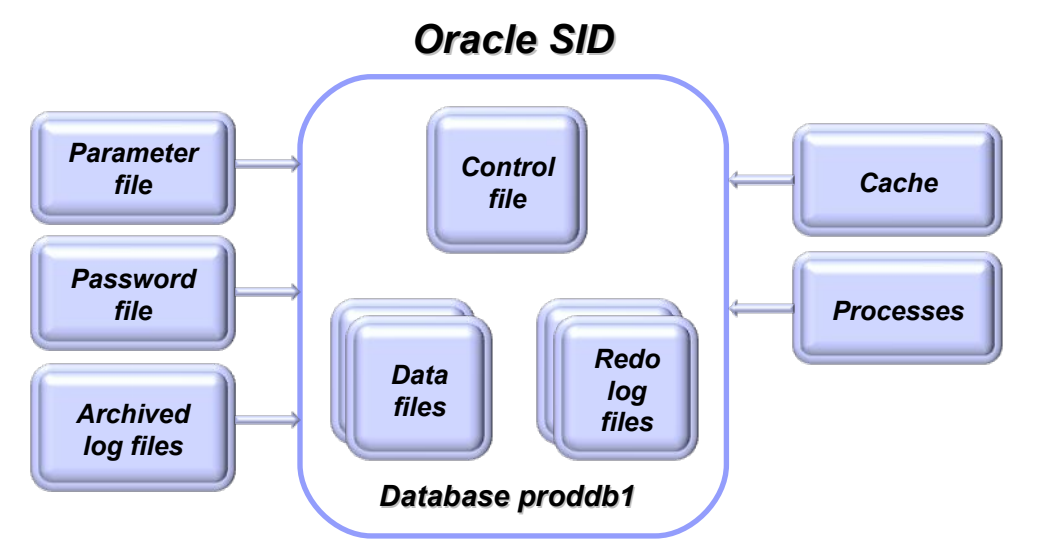

- **An Oracle SID in a non-RAC (Real Application Clusters) environment can** 
	- Access one & only one database at a time
- **Oracle terms "instance" & "database" often used interchangeably by DBAs & users, however:**
	- **If** "Instance" is logical (or temporal) and related to memory and processes
	- ▶ "Database" is persistent and related to files

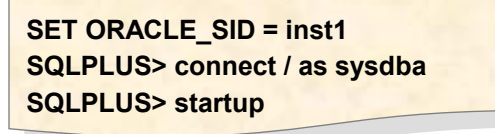

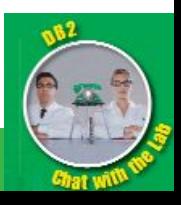

# Server Architecture The DB2 instance (AKA database manager)

#### *DB2 Instance*

#### **The DB2 Advantage**

**Create and manage databases without having to create more instances**

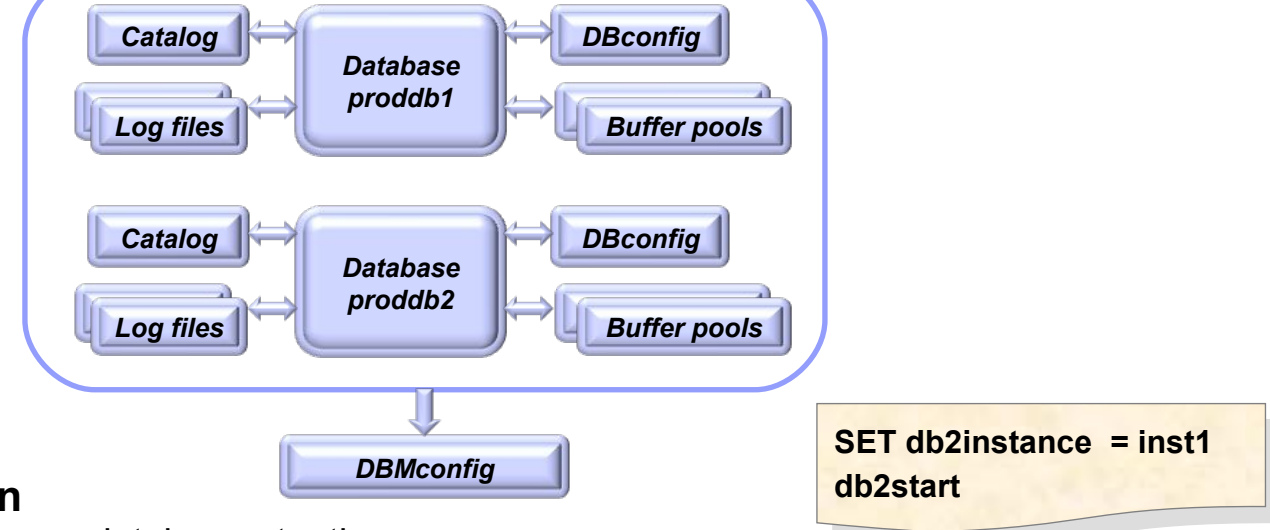

## ● **A DB2 instance can**

- Access more than one database at a time
	- **Most production databases however are managed by one instance**

## ● **A DB2 instance and is a logical access to**

The databases logical & physical structures

#### ● **In a DB2 instance**

- Many Engine Dispatchable Units (EDUs) are shared by all databases
- Instance configuration parameter (dbm cfg) affects all databases in that instance
- Database configuration (db cfg) parameters exist for each database

#### ● **DB2 terms "instance" & "database" have very distinct meanings**

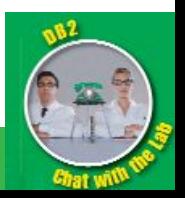

## Server Architecture Oracle processes list (not exhaustive)

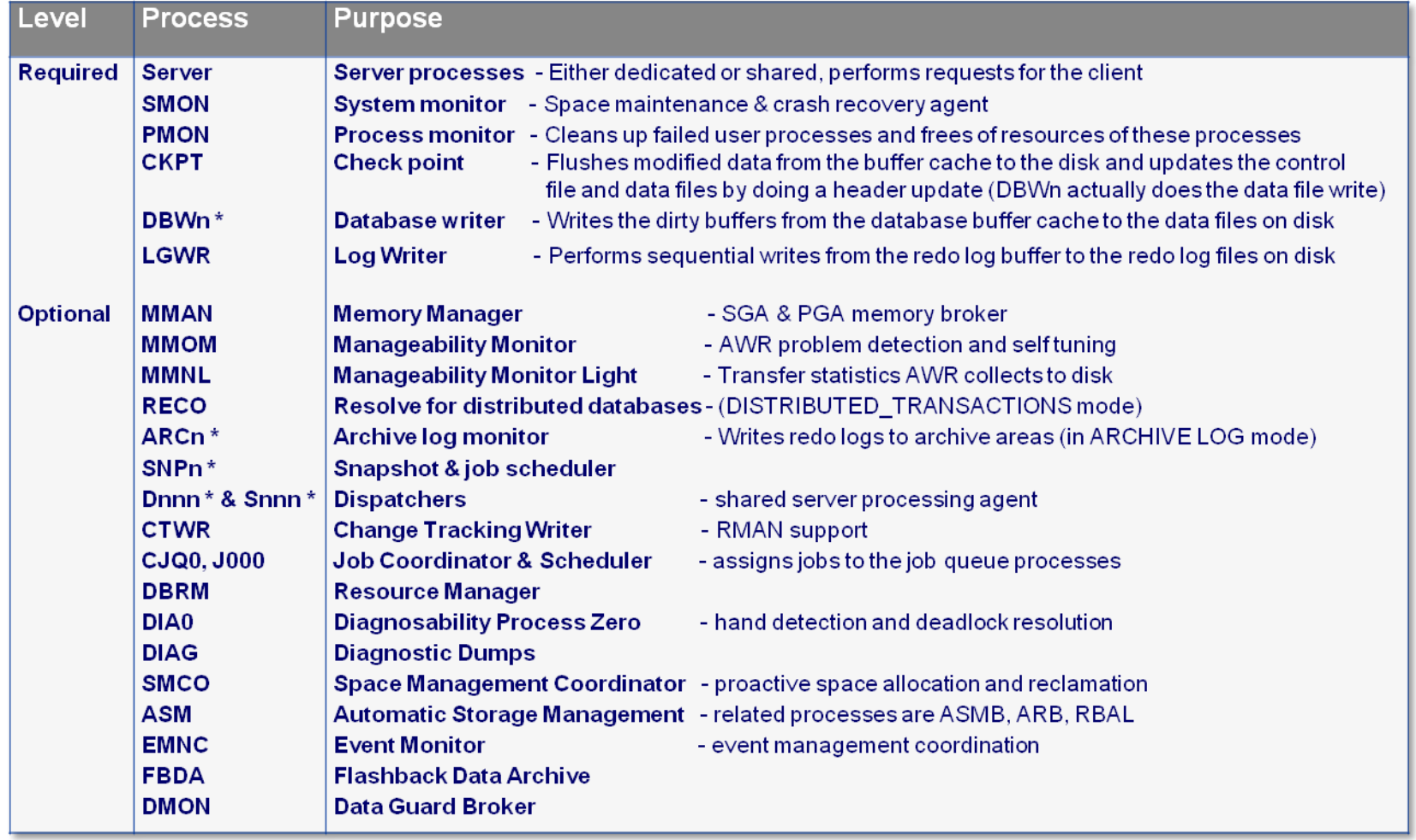

*\* Can be many*

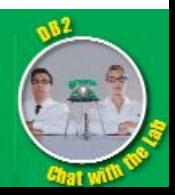

Server Architecture

DB2 Engine Dispatchable Unit \* list (not exhaustive)

#### **The DB2 Advantage**

**Thread-based EDUs are more efficient in context switching, file descriptor usage and memory** 

**savings.**

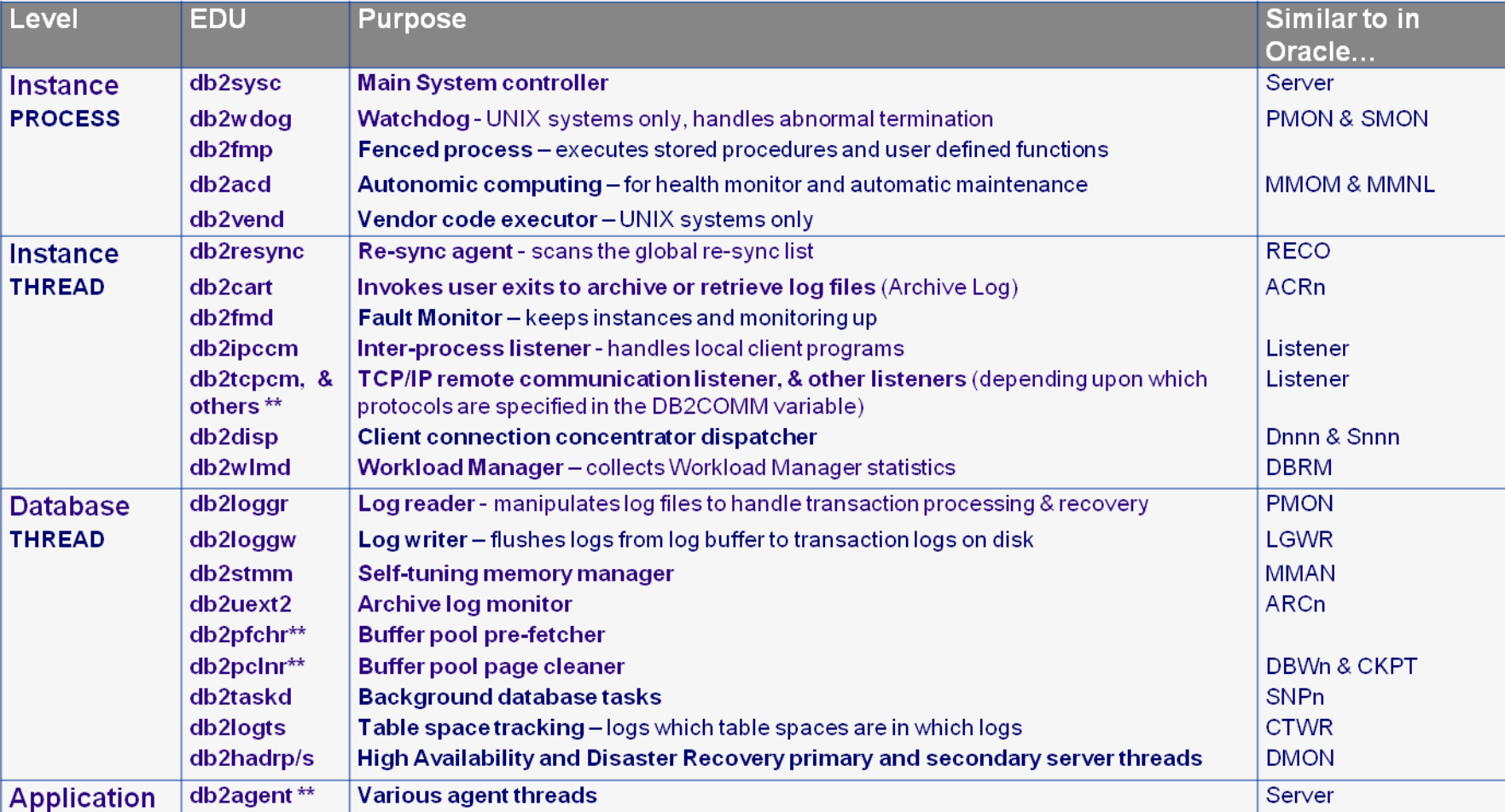

*\* The DB2 concept of an EDU is not new, but with DB2 9.5 it changed from a process based model to a thread based model for UNIX*

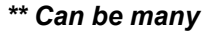

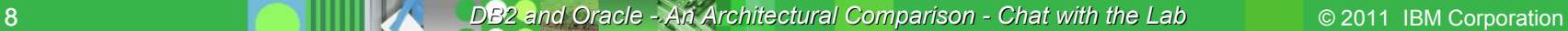

## Server Architecture DB2 listing EDUs (processes and threads)

#### *db2pd -edus*

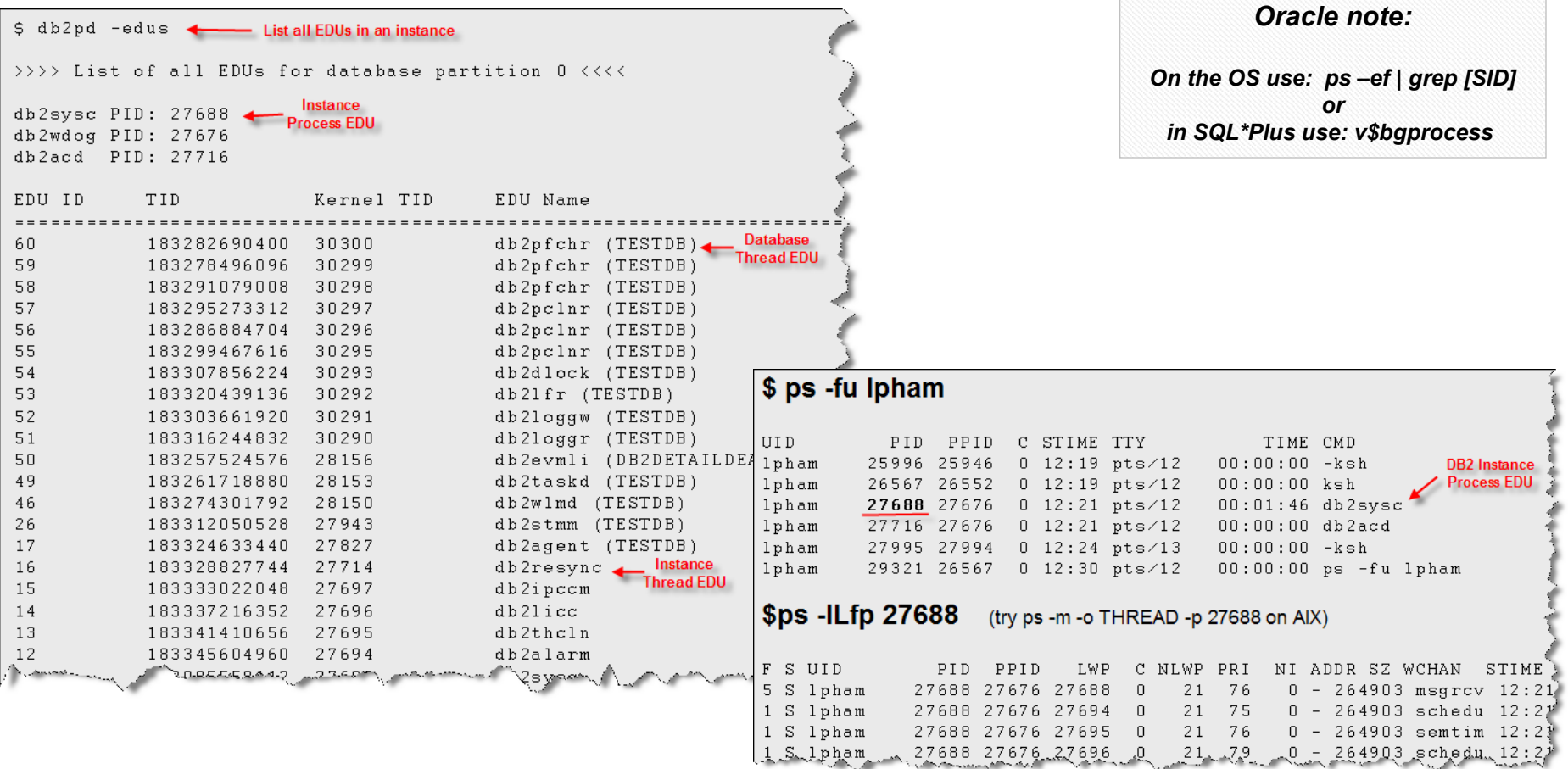

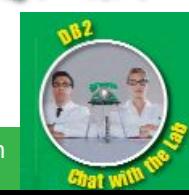

## Memory Architecture (with background processes) Oracle Linux/UNIX example

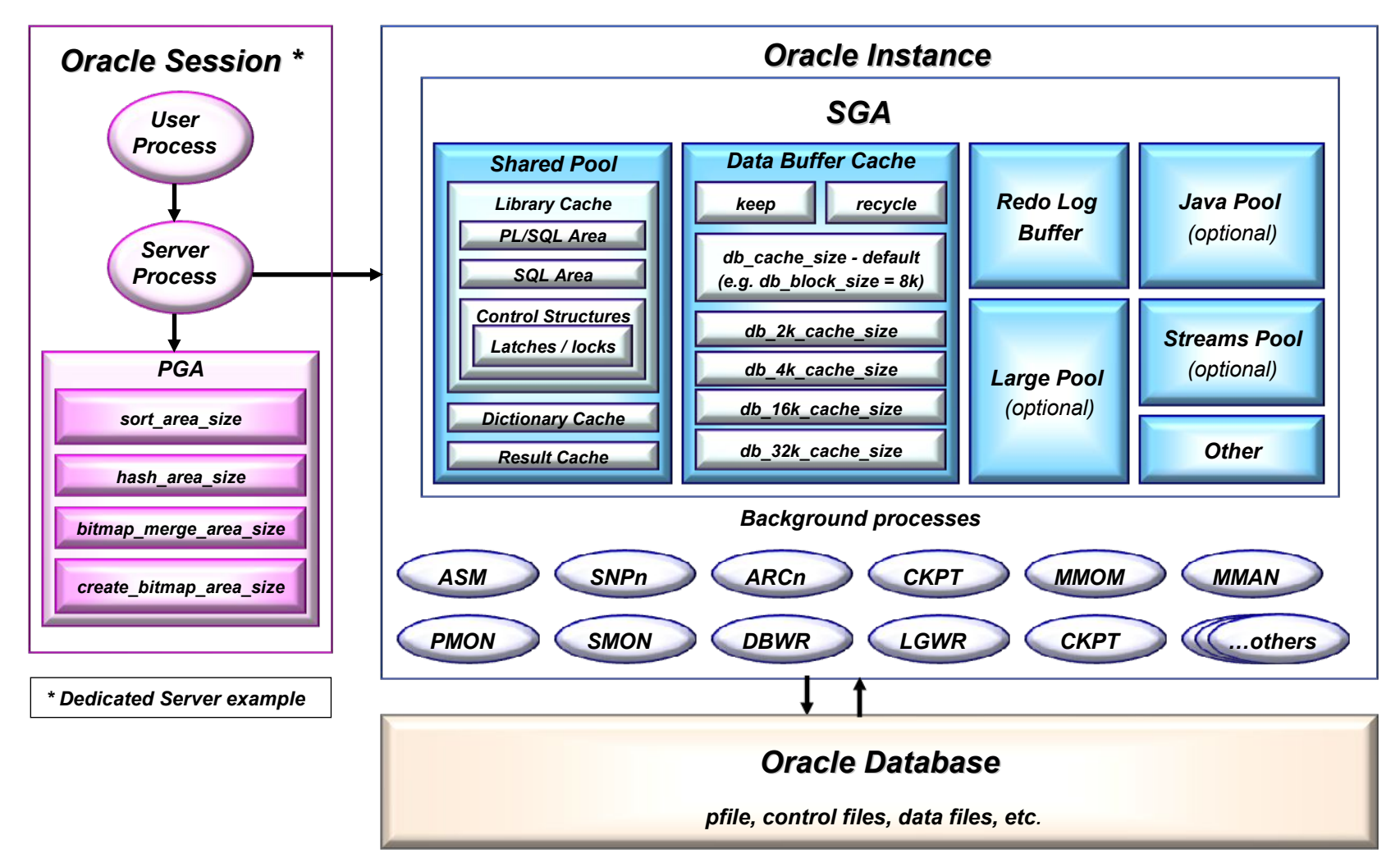

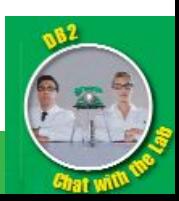

## Memory Architecture (with background EDUs) DB2 Linux/UNIX example

**Buffer pools are more configurable and the automatic memory management is more flexible.** 

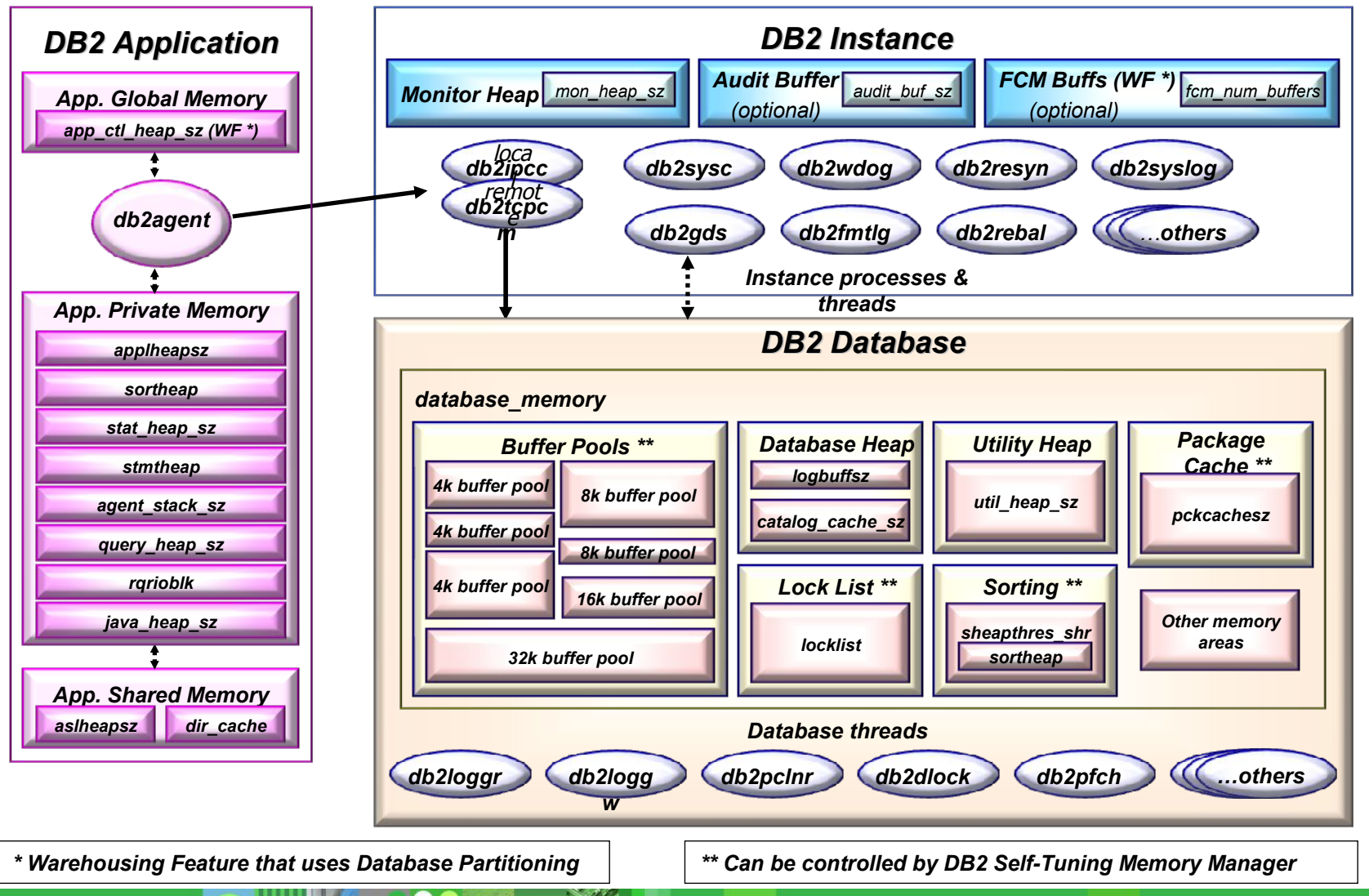

# Parameter Configuration **Comparison**

**The DB2 Advantage**

**Setup and use of instance and database parameters is simplified.**

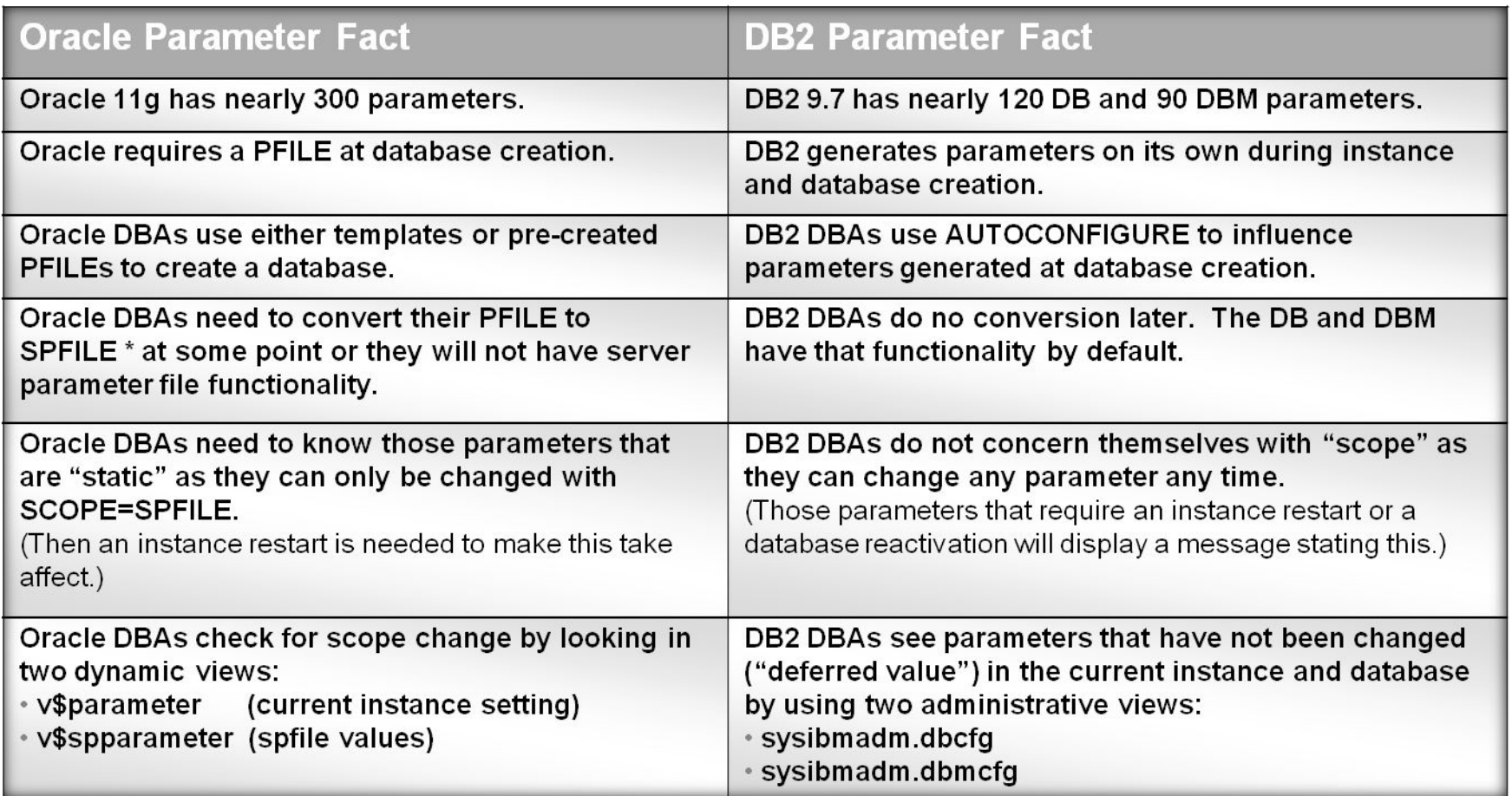

*\* The SPFILE concept, that is, a binary file that contains and controls parameters, is new to Oracle as of version 9.* 

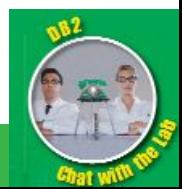

 *DB2 however has used this approach all along since version 1.*

# Registry and Environment Variables **Comparison**

#### **DB2 registry variables**

- $\blacktriangleright$  Manage DB2 customization without the need for many OS environment variables simplify your .profiles
- Allow for changes to DB2 without a system reboot
- ▶ Use db2set or use the Configuration Assistant to manage
- DB2 uses only 2 specific environment variables (OS controlled): db2path, db2instance

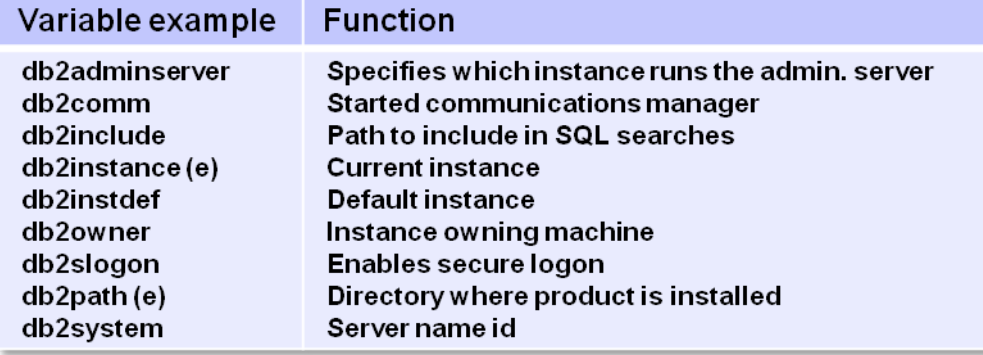

#### **Oracle environment variables**

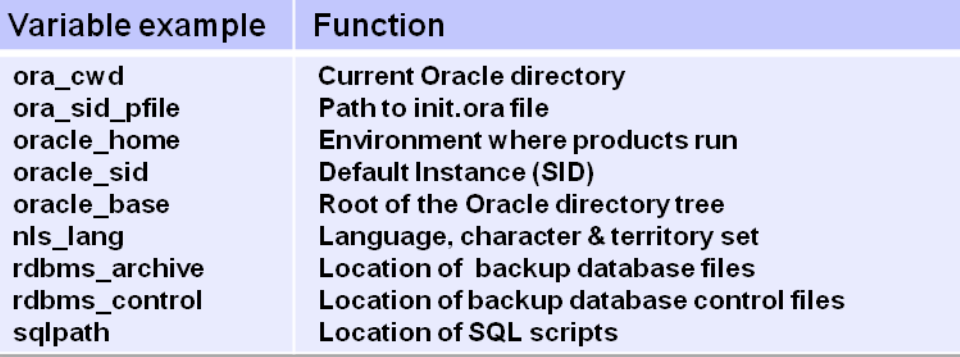

#### **The DB2 Advantage**

**One configuration at the instance or server level applies to all users in the system without resorting to individual .profile settings**

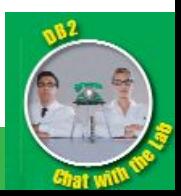

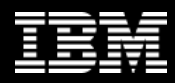

## Database Storage Model Storage structure hierarchy differences

#### ● **Oracle & DB2 share a very similar physical database storage model**

Below shows the slight differences in concept & semantics

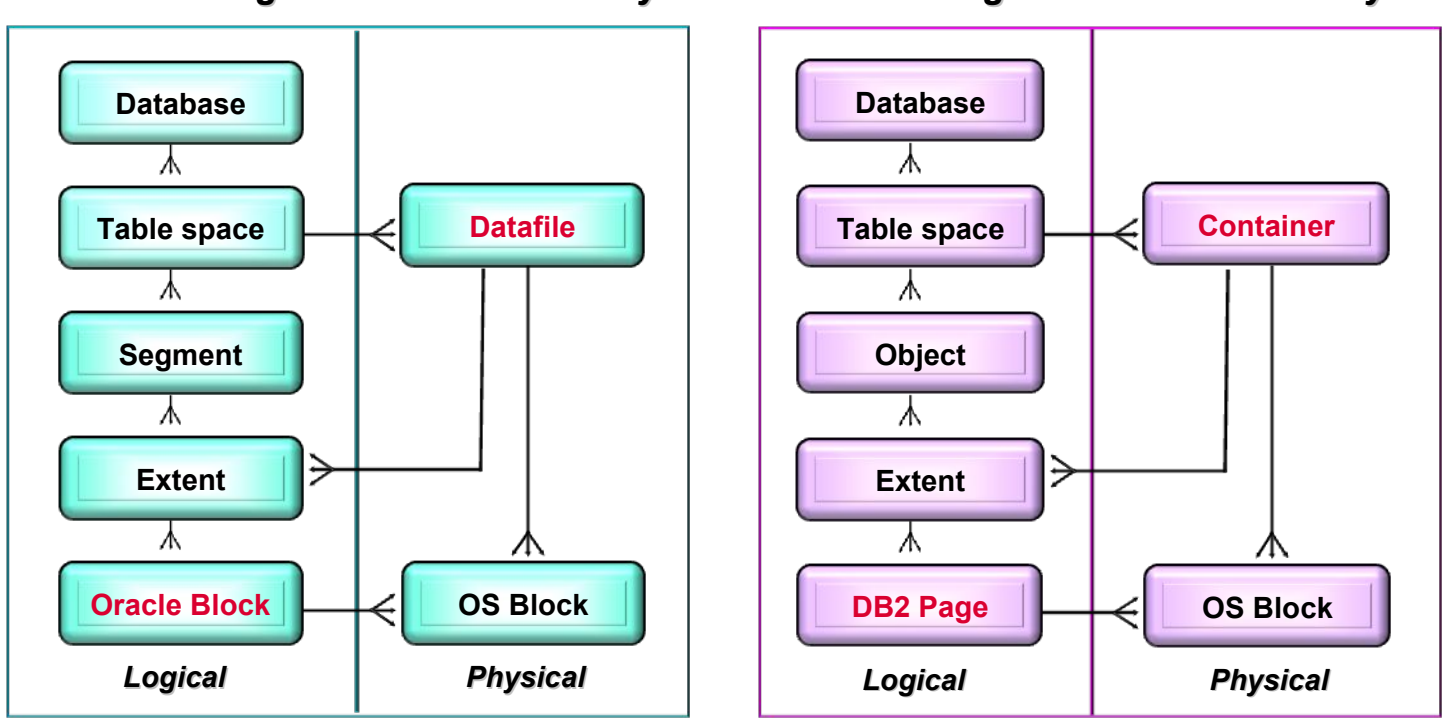

#### *Oracle Storage Structure Hierarchy DB2 Storage Structure Hierarchy*

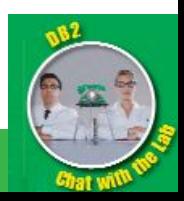

# Database Storage Model Table space types

## **Oracle Table Space Types**

- **System & sysaux**
- **Non-System**
	- **F** Temporary
		- Dictionary Managed
		- Locally Managed (default)
	- Permanent
		- **Bigfile**
		- Smallfile (default)
		- Dictionary Managed
		- Locally Managed (default)
	- ▶ Undo

## **DB2 Table Space Types**

- **Database Managed (DMS) \***
	- ▶ Regular
	- ▶ Temporary (system & user)
	- **Large**
- **System Managed (SMS) \***
	- Regular
	- **Temporary (system & user)**

#### DB2 table space storage settings

- **PAGESIZE**
- **EXTENTSIZE**
- PREFETCHSIZE
- **OVERHEAD**
- **TRANSFERRATE**
- **BUFFERPOOL**

**The DB2 Advantage**

**SMS table spaces don't require coalesce and table space options are straightforward.**

**DB2 also has always used the "locally managed" technique for table spaces since version 1.**

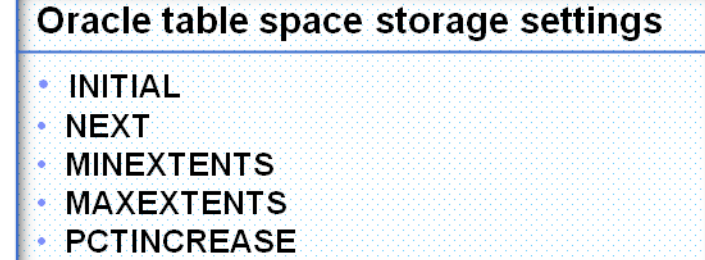

**FREELIST/GROUPS** 

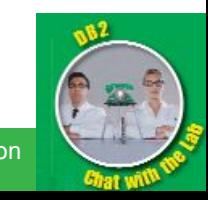

*\* DMS & SMS are used under the covers of an automatic storage table space*

15 *DB2 and Oracle - An Architectural Comparison - Chat with the Lab* © 2011 IBM Corporation

**DB2 compresses more objects with less administration, like temporary tables and XML XDAs.**

## Database Storage Model DB2 row compression overview

- **Dictionary based symbol table for compressing/decompressing data records**
	- Lempel-Ziv (LZ) based algorithm (static dictionary based)
	- Dictionary per table stored within the permanent table object

#### ● **Data resides compressed on pages**

- On table space disk significant I/O bandwidth savings
- In buffer pools memory savings & improvement in performance
- In recovery log disk and archive log tape savings in and space for backups

#### ● **Compression done during insert, update, import or load**

- Does not compress rows where no storage saving is realized for that row
- Dictionary is built "on the fly" with Automatic Dictionary Creation (ADC) just use keywords **COMPRESS YES**
- Indexes, XML XDA and inline CLOBs can be compressed as well as data using the same keywords
- Temporary tables are also compressed by default if compression is licensed for your database

#### ● **CPU processing does have a cost though**

Rows must be decompressed before being processed for evaluation

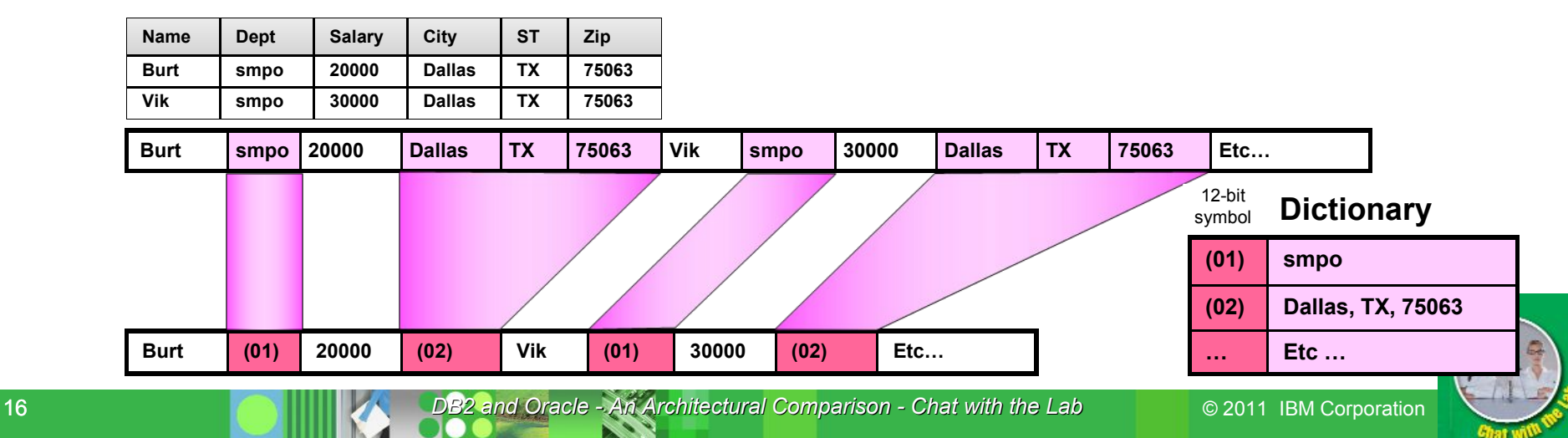

# Database Storage Model DB2 vs. Oracle data compression: the TPC-H benchmark

#### **The DB2 Advantage**

**DB2 has better level, opportunity and scope of compression for data**

#### **LEVEL of compression – domain higher for DB2**

- DB2 compresses data at the entire table or table partition level
	- Example: your name randomly falls 1,000,000 times in a DB2 table, but if your name fell only once per page or extent, you would still get it compressed nearly1,000,000 times
- Oracle compresses data at the block level
	- Example: your name randomly falls 1,000,000 times in an Oracle table, but if your name fell only once per block, NO COMPRESSION would result!

#### **OPPORTUNITY for compression – DB2 looks for more**

- DB2 looks not only across multiple columns, but even on partial columns
	- Example: your Greek name ends in "opolous" like many of your fellow Greeks, that string "opolous" could be compressed thousands of times along with the ending of many other Greek names.
- Oracle only looks at entire columns for compression
	- Example: your Greek name ends in "opolous", but is rare and only appears a few times in the database. It will NOT be compressed at all.

#### **SCOPE of compressed objects:**

- DB2 compresses data, all types of indexes, temporary tables, XML objects, replicated objects
- **•** Oracle compres

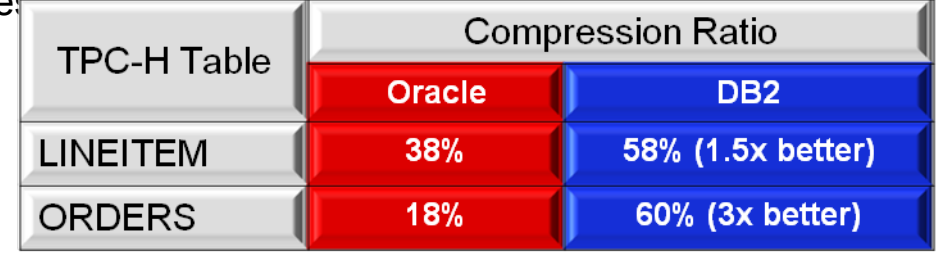

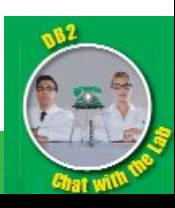

## Database Storage Model DB2 vs. Oracle index compression

- **DB2: automatically chooses an appropriate index algorithm:** 
	- ▶ RID list compression
		- **Instead of storing RIDs explicitly, only the first is stored and the others** are referenced as an offset of that RID.
	- ▶ Variable slot directory
		- The slot directory is not fixed and is dynamically adjusted to fit as many index keys as it needs to so each two byte entry in the slot directory corresponds to a different index key on the page.
	- $\blacktriangleright$  Prefix compression
		- Keys are stored in sorted order and adjacent values of prefixes are stored only once.
	- All the above automatically used by DB2 when you simply set compression on for a table
	- **Oracle: only uses one algorithm and requires more work**
	- **Prefix compression ONLY**
	- ▶ Requires DBA work to implement:
		- Select candidate indexes for prefix compression
		- Run script to analyze candidate indexes
		- Select those indexes that will achieve best compression savings
		- Run script to compress targeted indexes

#### **The DB2 Advantage**

**DB2 has more compression algorithms for indexes which are automatically chosen for you resulting in better index compression with ease** 

**of use.** 

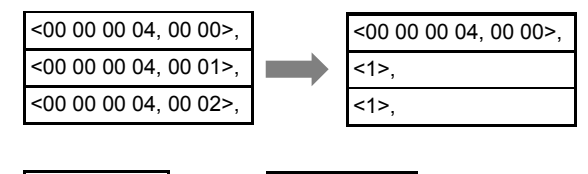

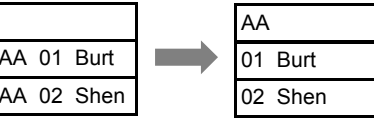

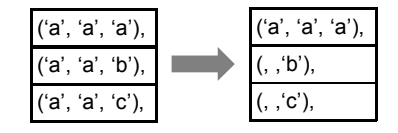

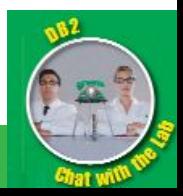

## Database Administration Manual creation of a database step by step

**Easy database creation at the line command level with less to do. This is typical of many DB2 administration commands.**

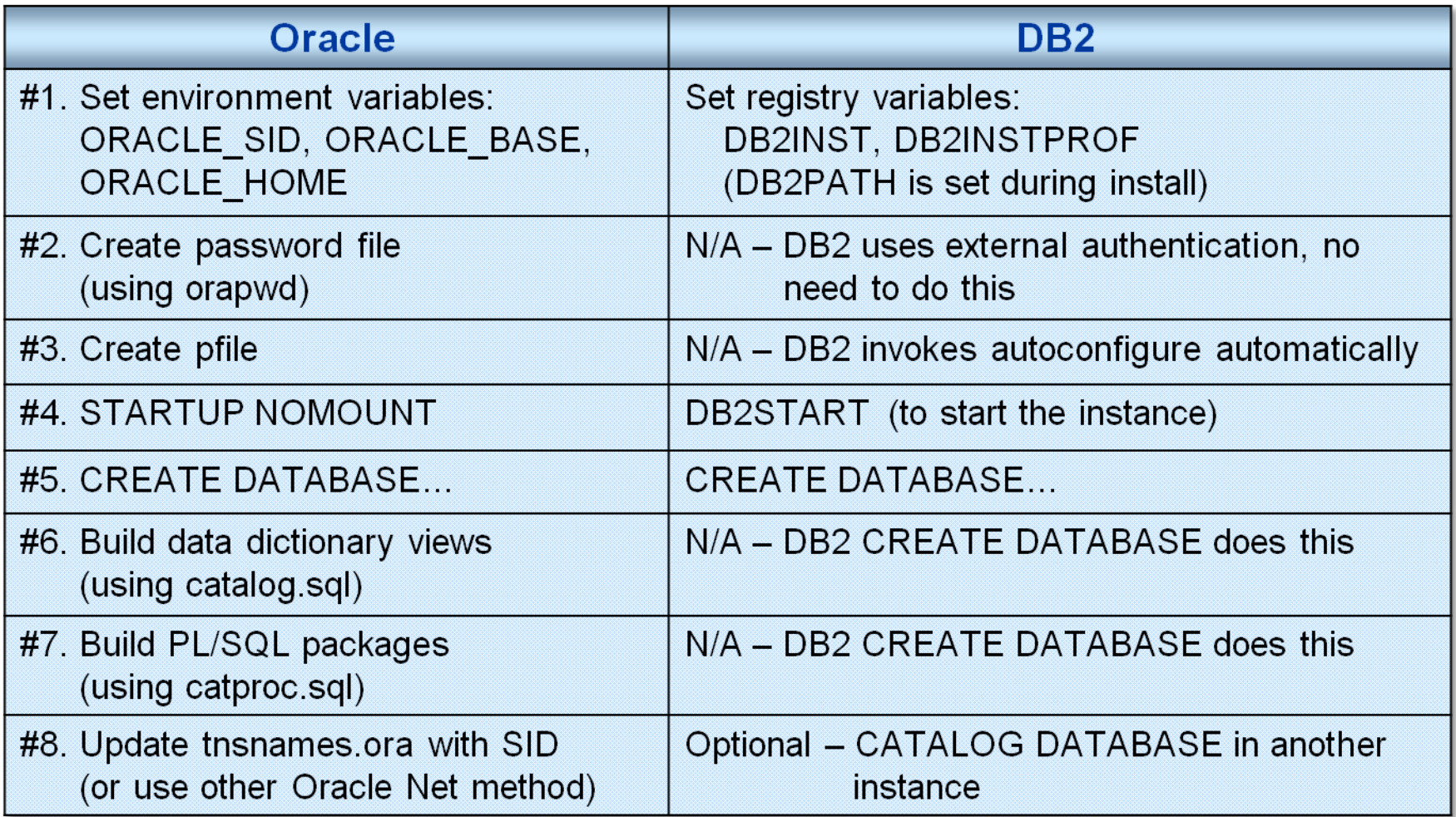

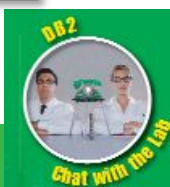

**Activate a database just by connecting to it.**

# Database Administration

Starting / stopping instances, databases and applications comparison \*

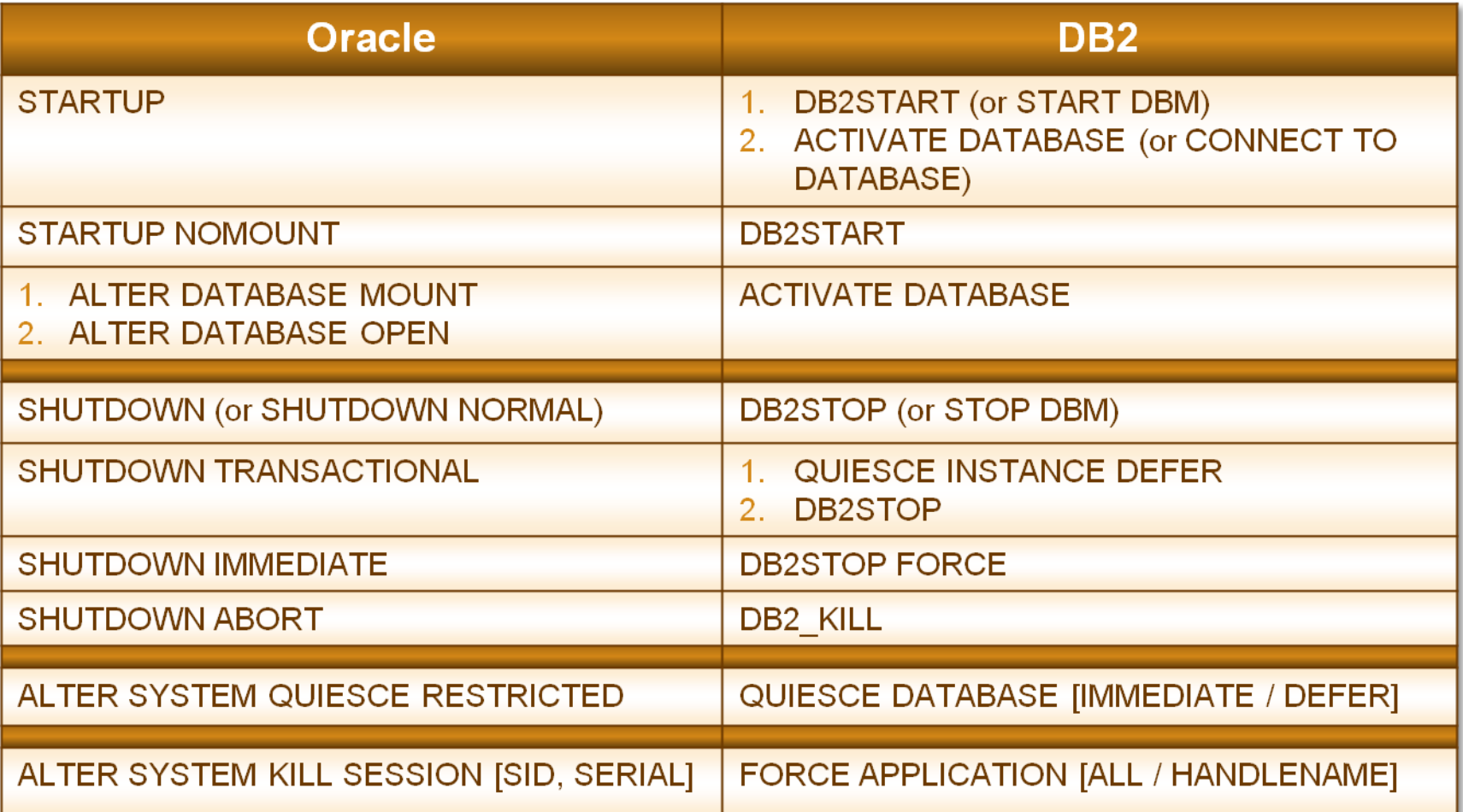

*\* These are rough equivalents only to give you a basic idea of DB2 capability*

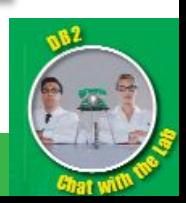

## Database Administration Oracle "dictionary" vs. DB2 "system catalog"

#### ● **Oracle Dictionary vs. DB2 System Catalog contents \***

#### **The DB2 Advantage**

**DB2 has its own catalog but it can contain many of the common Oracle dictionary views too.**

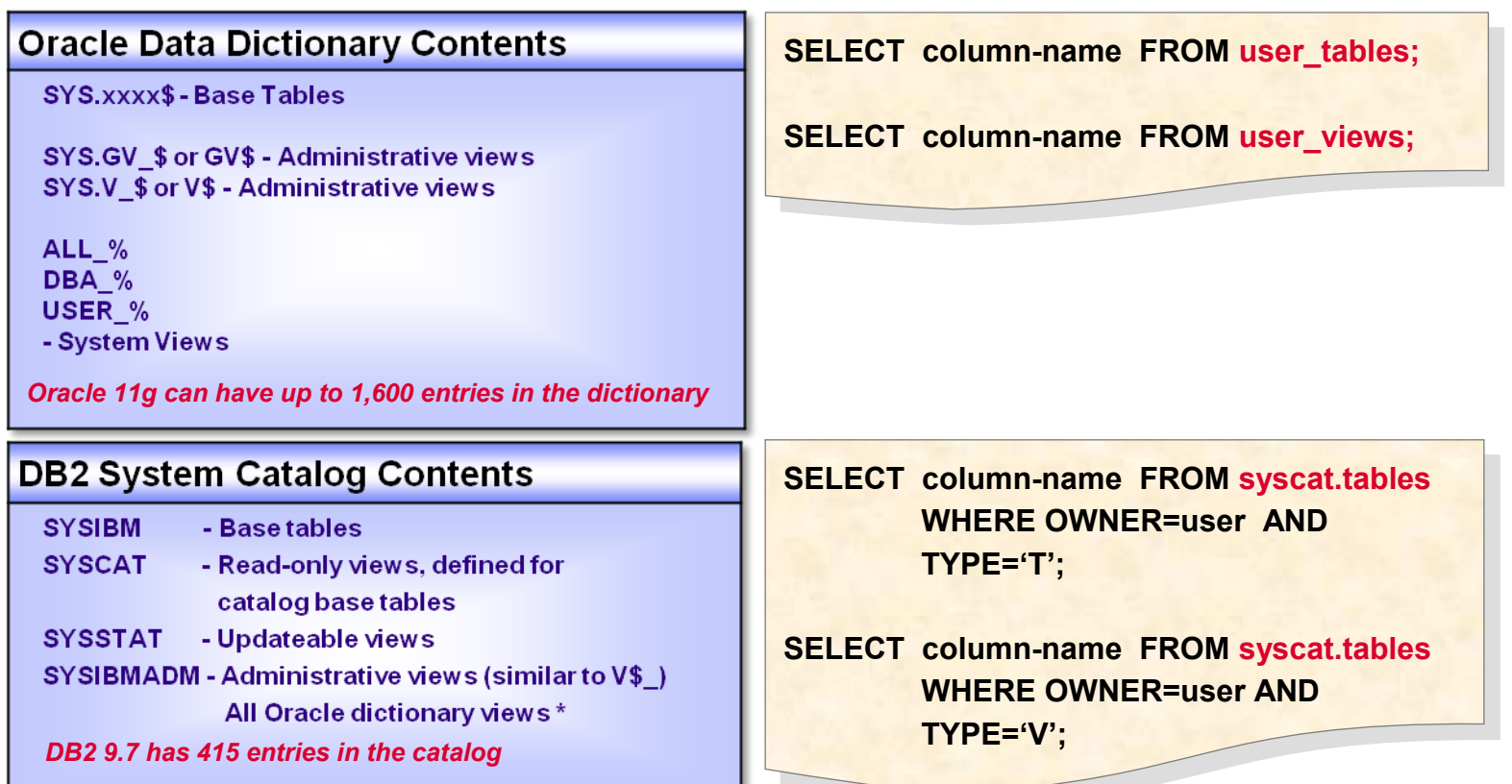

**\* Registry variable DB2\_COMPATIBILITY\_VECTOR=ORA set before creation of a DB2 database will create an additional 125 Oracle dictionary views under SYSIBMADM. These include DICT\*, ALL\*, DBA\*, USER\*, etc**.

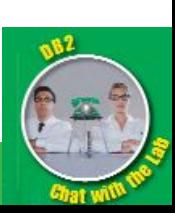

## Performance Capability Differences **Comparison**

#### **The DB2 Advantage**

**DB2 is clearly more capable in these performance features**

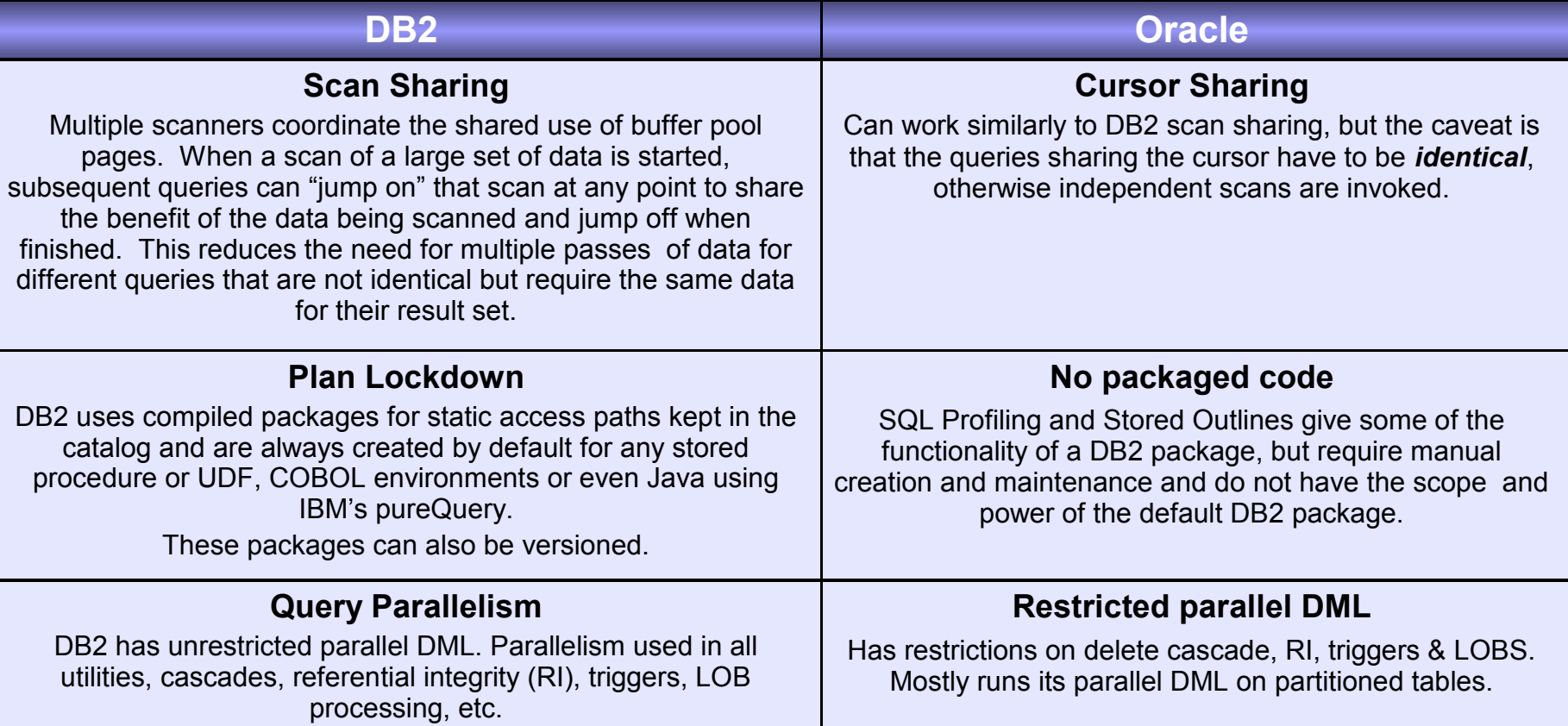

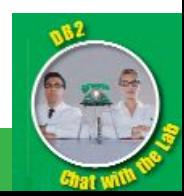

## Performance Capability Differences Optimizer issues

**The DB2 optimizer has been "cost based" from its inception. Oracle introduced it in v7.** 

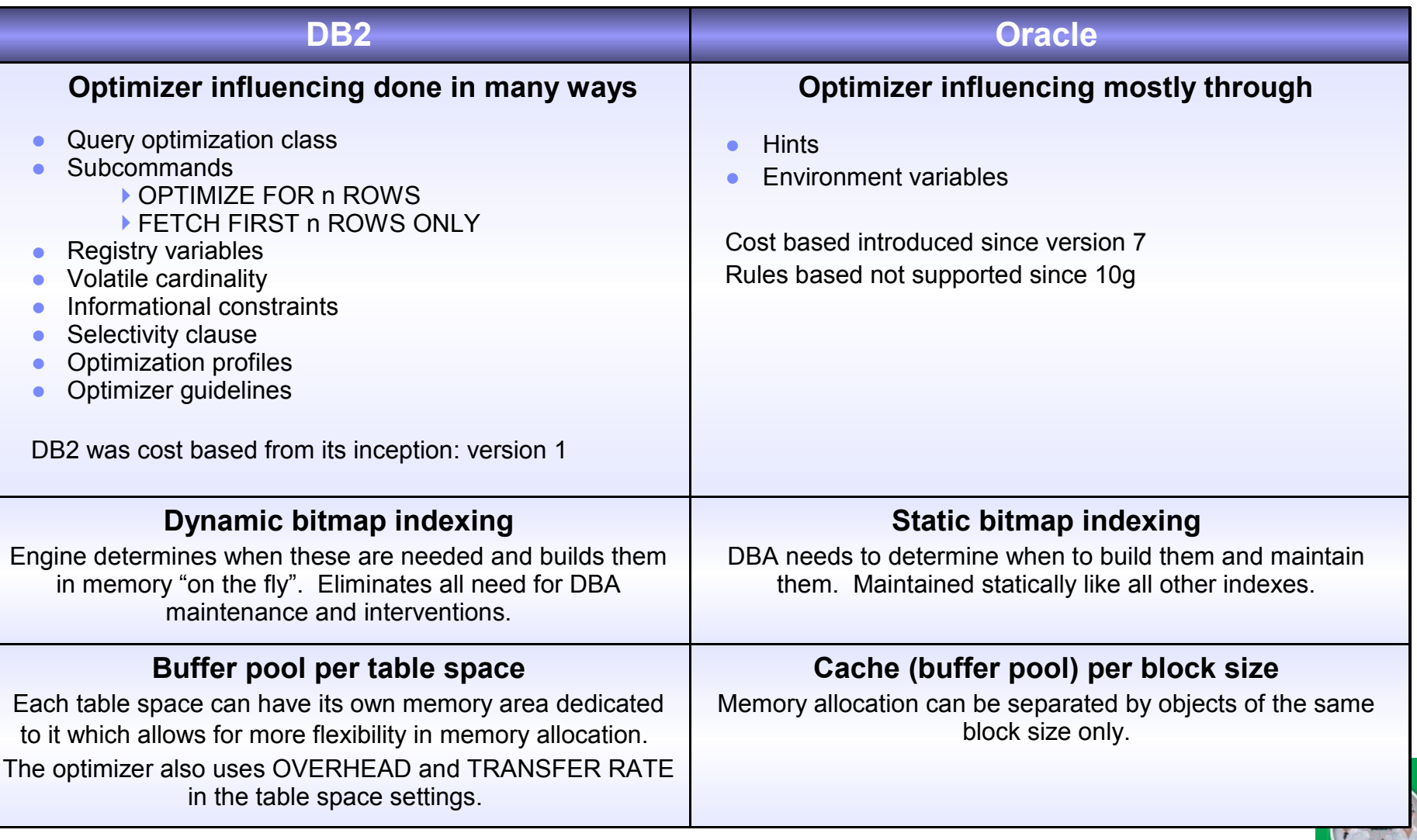

**DB2 can run the Oracle SQL and PL/SQL dialect, but Oracle only understands its own.**

**DB2 SQL compatibility:** 

Oracle Compatibility

- ▶ Runs an average of 99% of your Oracle SQL for most applications
- Avoid changing your application code
- **DB2 PL/SQL compatibility:** 
	- ▶ Runs 97% of your Oracle PL/SQL statements natively

DB2 runs your applications with little or no change

- DB2 understands, compiles and executes your home grown:
	- Packages
	- Procedures
	- Functions
	- **Triggers**
	- **DB2 SQL\*Plus compatibility:**
- ▶ Runs most of your SQL\*Plus scripts without change

#### ● **DB2 has adopted many other Oracle functionality equivalents like:**

- ▶ Reader don't block writers and writers don't block readers concurrency
- ▶ Flexible data type casting
- **C** Oracle dictionary views
- ▶ NUMBER, VARCHAR2 and Oracle style DATE

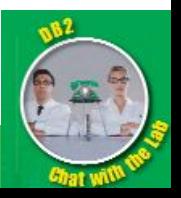

# Next Steps

- **Proof of Technology: "DB2 9.7 Administration for the Experienced Oracle DBA"**
- Two day free of charge, high level, broad scope event by the author of this "Chat with Lab"
- Ask your IBM sales rep or technical specialist about having one in your area

#### **DB2** education professional training courses

- Deep level of training with a focused scope
- Cost based IBM training
- http://download.boulder.ibm.com/ibmdl/pub/software/data/sw-library/education/curriculumdocuments/DB2LUW\_2008.pdf
- <http://www-304.ibm.com/jct03001c/services/learning/ites.wss/us/en?pageType=page&c=a0000512>
- **DB2 Workshop for Oracle Professionals** (with free certification testing)
- Two day free of charge workshop to extend your current experience to DB2
- <http://www.ibm.com/db2workshop>

#### **Self study courses**

- Free of charge online courses on various DB2 subjects
- http://www-01.ibm.com/software/data/education/selfstudy.html#1
- <http://www-01.ibm.com/software/data/education/certification.html>
- **DB2 DBA fundamentals certification 730 prep**
- [http://www.ibm.com/developerworks/offers/lp/db2cert/db2-cert730.html?S\\_TACT=105AGX19&S\\_CMP=db2certlp](http://www.ibm.com/developerworks/offers/lp/db2cert/db2-cert730.html?S_TACT=105AGX19&S_CMP=db2certlp)
- **DB2 Application development certification 733 prep**
- [http://www.ibm.com/developerworks/offers/lp/db2cert/db2-cert733.html?S\\_TACT=105AGX11&S\\_CMP=sum](http://www.ibm.com/developerworks/offers/lp/db2cert/db2-cert733.html?S_TACT=105AGX11&S_CMP=sum)

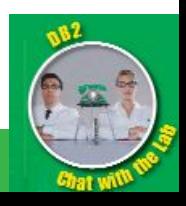

# Questions?

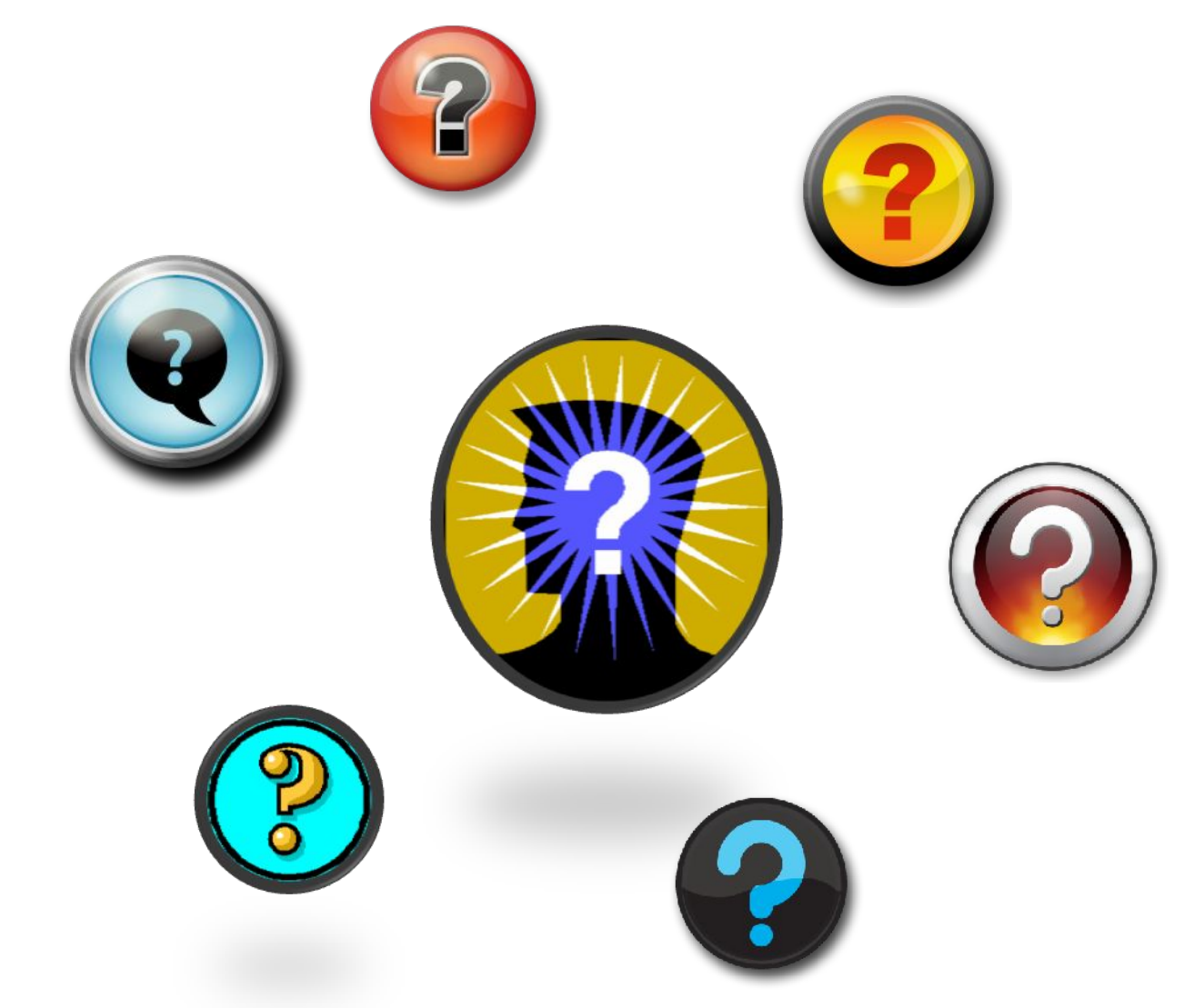

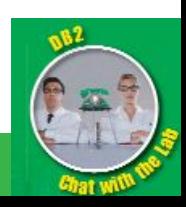

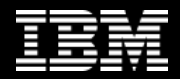

Thank you!

# **ibm.com/db2/labchats** *Thank* you for attending!

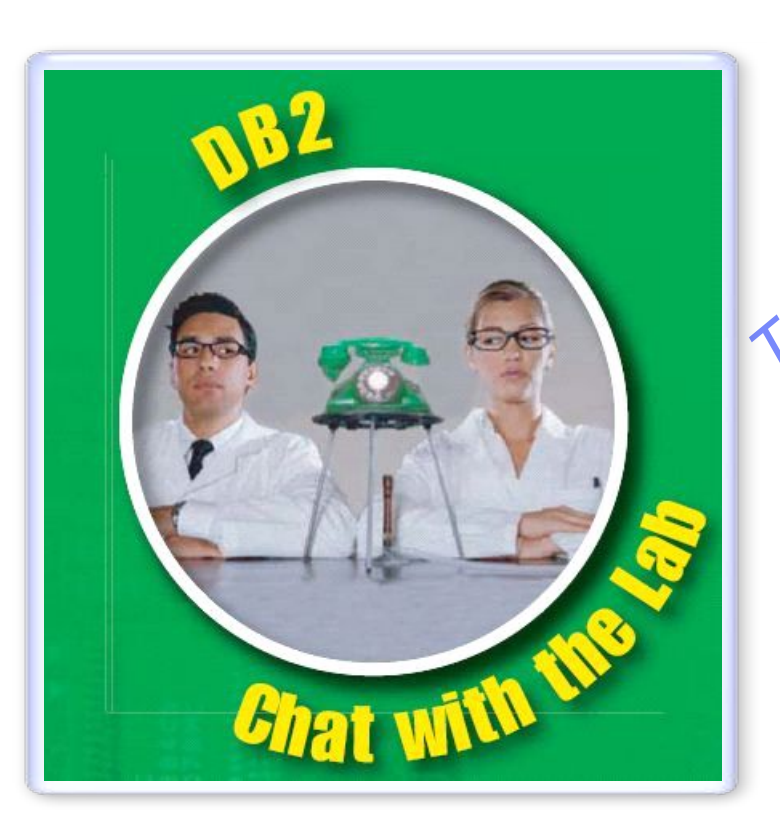

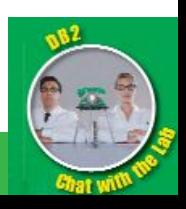

27 *DB2 and Oracle - An Architectural Comparison - Chat with the Lab* © 2011 IBM Corporation

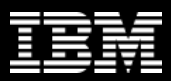

## DB2 and Oracle – An Architectural Comparison Chat with the Lab by:

# *Burt Vialpando*

*IBM Executive IT Specialist, Open Group Master Certified, IBM IT Certification Board IBM Certified Advanced Database Administrator for DB2 9.7 for Linux UNIX and Windows IBM Certified Solution Developer DB2 9.7 SQL Procedures IBM Certified Application Developer DB2 9 IBM Certified Solutions Designer for DB2 Business Intelligence V8 IBM Certified Solutions Expert for DB2 UDB V7.1 Database Administration for IBM OS/390 IBM Plateau Level 1 Inventor Oracle 11g Database Administrator Certified Associate burt.vialpando@us.ibm.com*

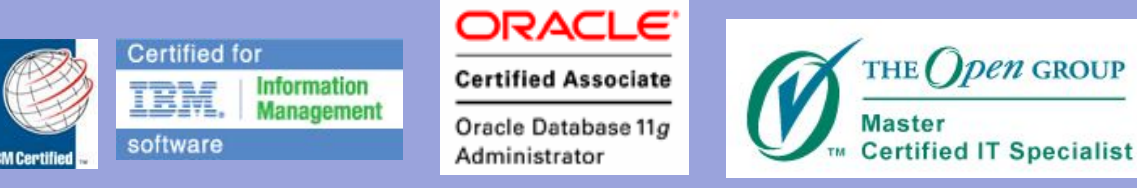

*Presented by*

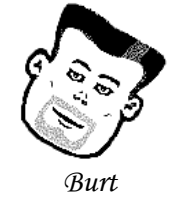

© 2011 **IBManageMedicion** 

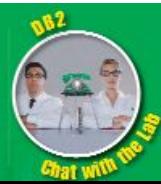